# **pyramid-katas Documentation** *Release 0.0*

**Atsushi Odagiri**

June 12, 2016

#### Contents

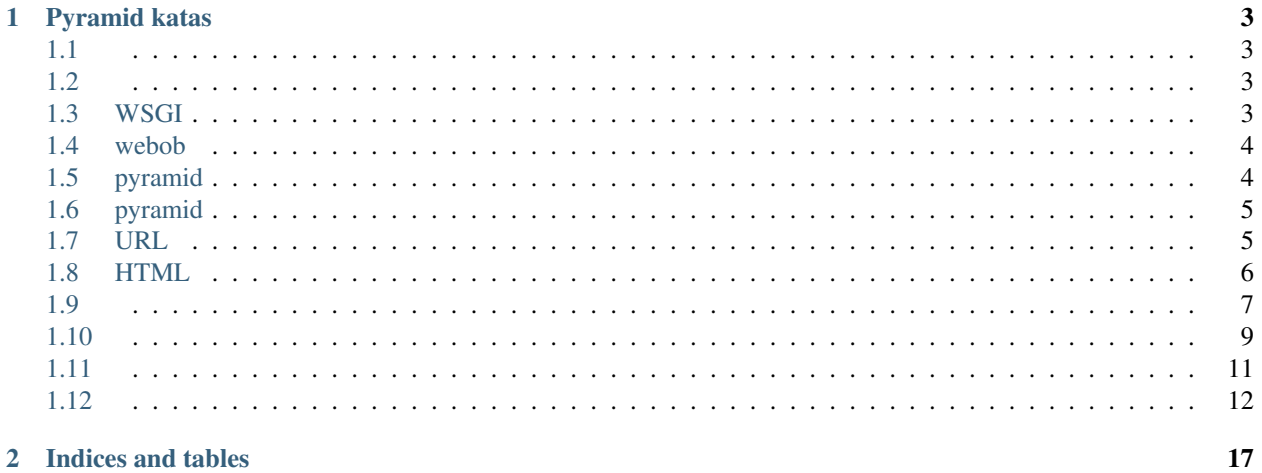

#### 2 Indices and tables

Contents:

**Pyramid katas**

#### <span id="page-6-1"></span><span id="page-6-0"></span>**1.1**

• Python 3.4.3

#### <span id="page-6-2"></span>**1.2**

pypa

#### UNIX

```
pyvenv .venv
. .venv/bin/activate
pip install -U pip
pip install -U setuptools
```
#### windows (powershell)

```
c:\python34\python c:\python34\tools\scripts\pyvenv.py .venv
.venv\scripts\activate.ps1
python -m pip install -U pip
python -m pip install -U setuptools
```
:

```
pip install wheel
pip wheel wheel
```
### <span id="page-6-3"></span>**1.3 WSGI**

waitress:

```
pip wheel -f wheelhouse waitress
pip install -f wheelhouse waitress
```
:

waitress-serve -h

wsgi

```
def application(environ, start_response):
   start_response("200 OK",
                   [('Content-type', 'text/plain')])
   return [b"Hello, world!"]
```
Web:

```
waitress-serve wsgiapp.application
```
### <span id="page-7-0"></span>**1.4 webob**

webob:

```
pip wheel webob -f wheelhouse
pip install webob -f wheelhouse
```
webobwsgi

```
from webob import Request, Response
def application(environ, start_response):
   request = Request(environment)response = Response(request=request)
   response.text = "Hello, world!"
   return response(environ, start_response)
```
webob.dec.wsgifywsgi

```
from webob.dec import wsgify
@wsgify
def application(request):
   request.response.text = "Hello, world!"
   return request.response
```
### <span id="page-7-1"></span>**1.5 pyramid**

pyramid:

```
pip wheel -f wheelhouse pyramid
pip install -f wheelhouse pyramid
```
pyramid

```
from pyramid.config import Configurator
def index(request):
   request.response.text = "Hello, world!"
   return request.response
config = Configurator()
```

```
config.add_view(index)
application = config.make_wsgi_app()
```
## <span id="page-8-0"></span>**1.6 pyramid**

- myapp1
	- $\__init__.py$
	- wsgi.py
	- views.py

 $\__init__.py:$ 

```
from pyramid.config import Configurator
```

```
def main(global_conf, **settings):
   config = Configurator(
        settings=settings)
    config.scan()
   return config.make_wsgi_app()
```
views.py: web

```
from pyramid.view import view_config
@view_config()
def index(request):
   request.response.text = "Hello, world!"
   return request.response
```
wsgi.py: wsgi

```
from . import main
settings = {
}
application = main(\{\}, **settings)
```
### <span id="page-8-1"></span>**1.7 URL**

- myapp2
	- $\__init__$ .py
	- wsgi.py
	- views.py
	- \_\_init\_\_.py: add\_routeURL

```
from pyramid.config import Configurator
def main(global_conf, **settings):
   config = Configurator(
       settings=settings)
   config.add_route('top', '/')
   config.add_route('user', '/users/{username}')
   config.scan()
   return config.make_wsgi_app()
```
views.py: view\_configroute

```
from pyramid.view import view_config
@view_config(route_name="top")
def index(request):
   request.response.text = "Hello, world!"
   return request.response
@view_config(route_name="user")
def user(request):
   username = request.matchdict["username"]
    request.response.text = "Hello, {username}!".format(username=username)
   return request.response
```
wsgi.pymyapp1

### <span id="page-9-0"></span>**1.8 HTML**

pyramid\_jinja2:

```
pip wheel pyramid_jinja2 -f wheelhouse
pip install pyramid_jinja2 -f wheelhouse
```
• myapp3

- $\__$ init $\__$ .py
- wsgi.py
- views.py
- templates
	- \* index.jinja2
	- \* user.jinja2

\_\_init\_\_.py: pyramid\_jinja2 include

```
from pyramid.config import Configurator
def main(global_conf, **settings):
   config = Configurator(
        settings=settings)
```

```
config.include("pyramid_jinja2")
config.add_route('top', '/')
config.add_route('user', '/users/{username}')
config.scan()
return config.make_wsgi_app()
```
views.py: view\_configrenderer

```
from pyramid.view import view_config
@view_config(route_name="top",
             renderer='templates/index.jinja2')
def index(request):
   return dict()
@view_config(route_name="user",
            renderer='templates/user.jinja2')
def user(request):
   username = request.matchdict["username"]
   return dict(username=username)
```
(username)

Hello, {{ username }}!

### <span id="page-10-0"></span>**1.9**

pyramid\_sqlalchemypyramid\_tm:

```
pip wheel -f wheelhouse pyramid_sqlalchemy pyramid_tm
pip install -f wheelhouse pyramid_sqlalchemy pyramid_tm
```
- myapp4
	- $-$  \_\_init\_\_\_.py
	- wsgi.py
	- models.py
	- views.py
	- templates
		- \* index.jinja2
		- \* user.jinja2

\_\_init\_\_.py: pyramid\_sqlalchemy, pyramid\_tm include

```
from pyramid.config import Configurator
def main(global_conf, **settings):
   config = Configurator(
        settings=settings)
   config.include("pyramid_tm")
    config.include("pyramid_sqlalchemy")
```

```
config.include("pyramid_jinja2")
config.add_route('top', '/')
config.add_route('user', '/users/{username}')
config.scan()
return config.make_wsgi_app()
```
wsgi.py: sqlalchemy.url

```
import os
from . import main
here = os.getcwd()settings = {
    'sqlalchemy.url': 'sqlite:///{here}/myapp4.sqlite'.format(here=here),
    'sqlalchemy.echo': True,
}
application = main(\{\}, **settings)
```
models.py:

```
from sqlalchemy import (
   Column,
    Integer,
    Unicode,
\lambdafrom pyramid_sqlalchemy import (
    BaseObject,
    Session,
\lambdaclass User(BaseObject):
    __tablename__ = 'users'
    query = Session.query_property()
    id = Column(Integer, primary_key=True)
    username = Column(Unicode(255), unique=True)
```
views.py: User.query

```
from pyramid.view import view_config
from pyramid.httpexceptions import HTTPNotFound
from .models import User
@view_config(route_name="top",
            renderer='templates/index.jinja2')
def index(request):
   return dict()
@view_config(route_name="user",
            renderer='templates/user.jinja2')
def user(request):
   username = request.matchdict["username"]
   user = User.query.filter(User.username == username).first()
   if user is None:
       raise HTTPNotFound
```
**return** dict(user=user)

user.jinja2: user

Hello, {{ user.username }}!

:

```
>>> from myapp4 import main
>>> import os
>>> here = os.getcwd()
>>> main({}, **{'sqlalchemy.url': 'sqlite:///{here}/myapp4.sqlite'.format(here=here)}
>>> from myapp4 import models
>>> models.BaseObject.metadata.create_all()
```
:

```
>>> user = models.User(username="aodag")
>>> models.Session.add(user)
>>> models.Session.flush()
>>> import transaction
>>> transaction.commit()
>>> models.User.query.all()
```
### <span id="page-12-0"></span>**1.10**

pyramid\_deform colanderalchemy :

```
pip wheel -f wheelhouse "deform>=2.0dev" pyramid_deform colanderalchemy
```
- myapp5
	- $\__init__.py$
	- wsgi.py
	- models.py
	- views.py
	- templates
		- \* index.jinja2
		- \* new\_user.jinja2
		- \* users.jinja2
		- \* user.jinja2

\_\_init\_\_.py: pyramid\_deform include

```
from pyramid.config import Configurator
def main(global_conf, **settings):
   config = Configurator(
       settings=settings)
   config.include("pyramid_tm")
   config.include("pyramid_sqlalchemy")
```

```
config.include("pyramid_jinja2")
config.include("pyramid_deform")
config.add_route('top', '/')
config.add_route('users', '/users')
config.add_route('new_user', '/new_user')
config.add_route('user', '/users/{username}')
config.scan()
return config.make_wsgi_app()
```
views.py: FormViewdeform

```
from pyramid.view import view_config
from pyramid.httpexceptions import (
   HTTPNotFound,
   HTTPFound,
)
from pyramid_deform import FormView
from colanderalchemy import SQLAlchemySchemaNode
from .models import User
@view_config(route_name="top",
             renderer='templates/index.jinja2')
def index(request):
   return dict()
@view_config(route_name="user",
             renderer='templates/user.jinja2')
def user(request):
   username = request.matchdict["username"]
   user = User.query.filter(User.username == username).first()
   if user is None:
       raise HTTPNotFound
   return dict(user=user)
@view_config(route_name="users",
             renderer="templates/users.jinja2")
def users(request):
   users = User.query.all()
   return dict(users=users)
@view_config(route_name="new_user",
             renderer="templates/new_user.jinja2")
class NewUserForm(FormView):
    schema = SQLAlchemySchemaNode(User,
                                   excludes=['id'])
   buttons = (\text{'add}',')def add_success(self, values):
        user = User(\star\starvalues)
        user.query.session.add(user)
        return HTTPFound(self.request.route_url('users'))
```
new\_user.jinja2:

{{ form|safe }}

### <span id="page-14-0"></span>**1.11**

pyramid\_layout :

```
pip wheel -f wheelhouse pyramid_layout
pip install -f wheelhouse pyramid_layout
```
• myapp6

 $\__init$ <sub> $\__$ </sub>py

– wsgi.py

- models.py
- views.py
- layouts.py
- templates
	- \* base.jinja2
	- \* index.jinja2
	- \* new\_user.jinja2
	- \* users.jinja2
	- \* user.jinja2

\_\_init\_\_.py: pyramid\_layout include

```
from pyramid.config import Configurator
def main(global_conf, **settings):
   config = Configurator(
       settings=settings)
   config.include("pyramid_tm")
   config.include("pyramid_sqlalchemy")
   config.include("pyramid_jinja2")
   config.include("pyramid_deform")
   config.include("pyramid_layout")
   config.add_route('top', '/')
   config.add_route('users', '/users')
   config.add_route('new_user', '/new_user')
   config.add_route('user', '/users/{username}')
   config.scan()
   return config.make_wsgi_app()
```
layouts.py: BaseLayout

```
from pyramid_layout.layout import layout_config
@layout_config(template="templates/base.jinja2")
class BaseLayout(object):
    def __init__(self, context, request):
```
self.context = context self.request = request

#### BaseLayout

```
<!DOCTYPE html>
<html>
 <head>
   <link rel="stylesheet"
         href="{{ request.static_url('deform:static/css/bootstrap.min.css') }}">
   {% if css_links %}
   {% for css in css_links %}
   <link rel="stylesheet"
         href="{{ request.static url(css) }}">
   {% endfor %}
   {% endif %}
   <script src="{{ request.static_url('deform:static/scripts/jquery-2.0.3.min.js') }}"></script>
   <script src="{{ request.static_url('deform:static/scripts/bootstrap.min.js') }}"></script>
   {% if js_links %}
   {% for js in js_links %}
   <script src="{{ request.static_url(js) }}" ></script>
   {% endfor %}
   {% endif %}
 </head>
 <body>
   <div class="container">
     {% block main_contents %}{% endblock %}
   </div>
 </body>
</html>
```
#### ()

```
{% extends main_template %}
{% block main_contents %}
Hello, world!
{% endblock %}
```
### <span id="page-15-0"></span>**1.12**

- myapp7
	- $-$  \_\_init\_\_\_.py
	- wsgi.py
	- models.py
	- views.py
	- layouts.py
	- templates
		- \* base.jinja2
		- \* index.jinja2
- \* new\_user.jinja2
- \* users.jinja2
- \* user.jinja2

alembic:

```
pip wheel -f wheelhouse alembic
pip install -f wheelhouse alembic
```
:

alembic init alembic

alembic.ini sqlalchemy.url

```
# A generic, single database configuration.
[alembic]
# path to migration scripts
script_location = alembic
# template used to generate migration files
# file_template = % (rev) s_% (slug) s
# max length of characters to apply to the
# "slug" field
#truncate_slug_length = 40
# set to 'true' to run the environment during
# the 'revision' command, regardless of autogenerate
# revision_environment = false
# set to 'true' to allow .pyc and .pyo files without
# a source .py file to be detected as revisions in the
# versions/ directory
# sourceless = false
# version location specification; this defaults
# to alembic/versions. When using multiple version
# directories, initial revisions must be specified with --version-path
# version_locations = %(here)s/bar %(here)s/bat alembic/versions
# the output encoding used when revision files
# are written from script.py.mako
# output_encoding = utf-8
sqlalchemy.url = sqlite:///%(here)s/myapp7.sqlite
# Logging configuration
[loggers]
keys = root,sqlalchemy,alembic
[handlers]
keys = console
[formatters]
keys = generic
```

```
level = WARNhandlers = console
qualname =
[logger_sqlalchemy]
level = WARNhandlers =
qualname = sqlalchemy.engine
```
#### **[logger\_alembic]**

**[logger\_root]**

```
level = INFO
handlers =
qualname = alembic
```
#### **[handler\_console]**

```
class = StreamHandler
args = (sys.stderr,)
level = NOTSET
formatter = generic
```

```
[formatter_generic]
format = %(levelname)-5.5s [%(name)s] %(message)s
datefmt = <math>8H:8M:8S</math>
```
#### alembic/env.py: target\_schemametadata

```
from myapp7 import models
target_metadata = models.BaseObject.metadata
```

```
:
```

```
alembic revision --autogenerate -m "first models"
```
:

```
alembic upgrade head
alembic history
```
models.py: (birthday)

```
from sqlalchemy import (
   Column,
   Integer,
    Date,
   Unicode,
\lambdafrom pyramid_sqlalchemy import (
   BaseObject,
    Session,
)
class User(BaseObject):
   __tablename__ = 'users'
   query = Session.query_property()
   id = Column(Integer, primary_key=True)
    username = Column(Unicode(255), unique=True)
    birthday = Column(Date)
```
alembic revision --autogenerate -m "user birthday"

:

:

alembic upgrade head alembic history

**CHAPTER 2**

**Indices and tables**

- <span id="page-20-0"></span>• genindex
- modindex
- search